## S**AMPLE PAPER - 5 (2023-24) WWW.LEARNPYTHON4CBSE.COM XII - COMPUTER SC(083)**

TIME : 3 HRS Max Marks: 70

## सामान्य निर्देश / General Instructions:

- Please check this question paper contains 35 questions.
- The paper is divided into 5 Sections- A, B, C, D and E.
- Section A, consists of 18 questions (1 to 18). Each question carries 1 Mark.
- Section B, consists of 7 questions (19 to 25). Each question carries 2 Marks.
- Section C, consists of 5 questions (26 to 30). Each question carries 3 Marks.
- Section D, consists of 2 questions (31 to 32). Each question carries 4 Marks.
- Section E, consists of 3 questions (33 to 35). Each question carries 5 Marks.
- All programming questions are to be answered using Python Language only.

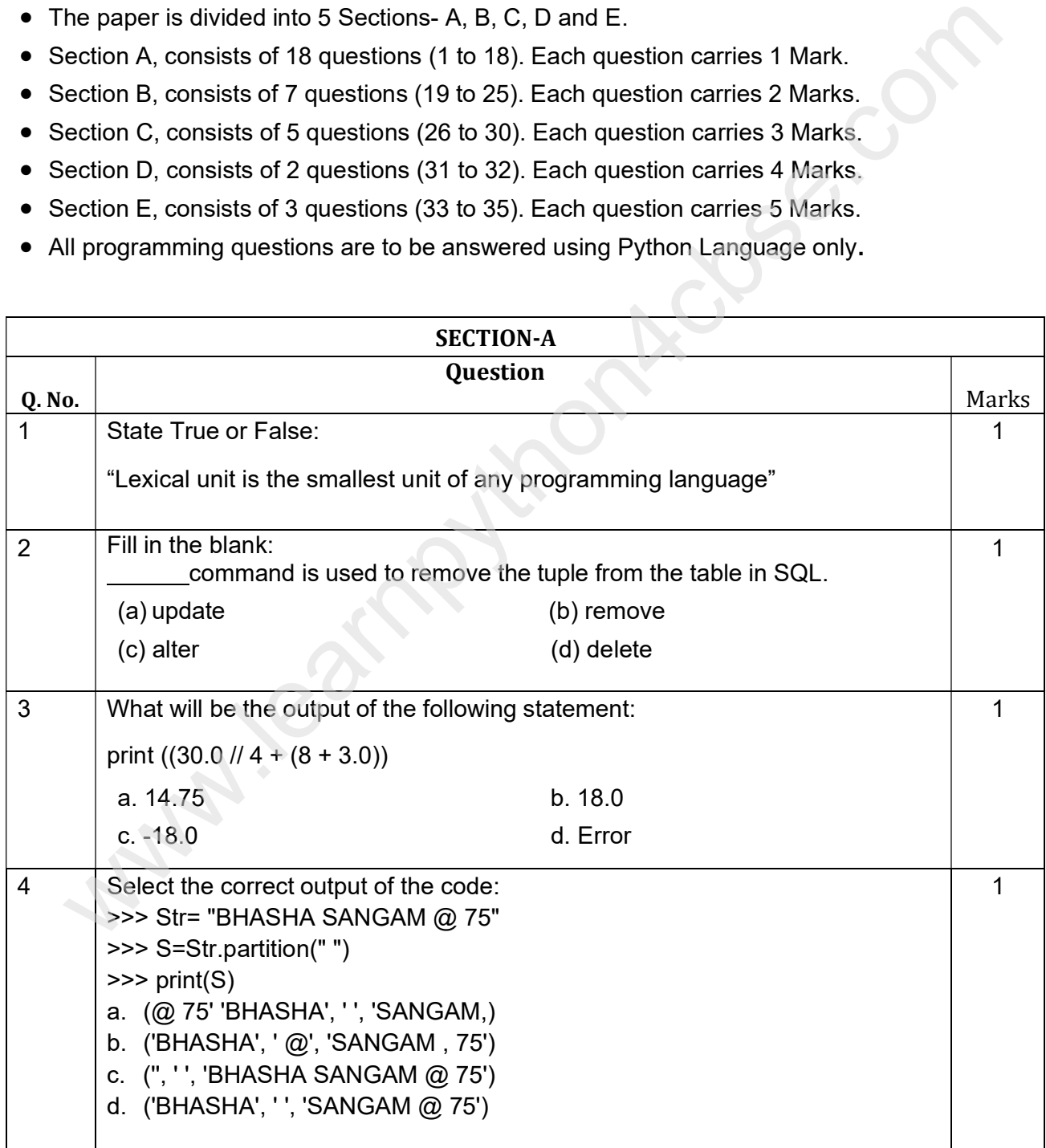

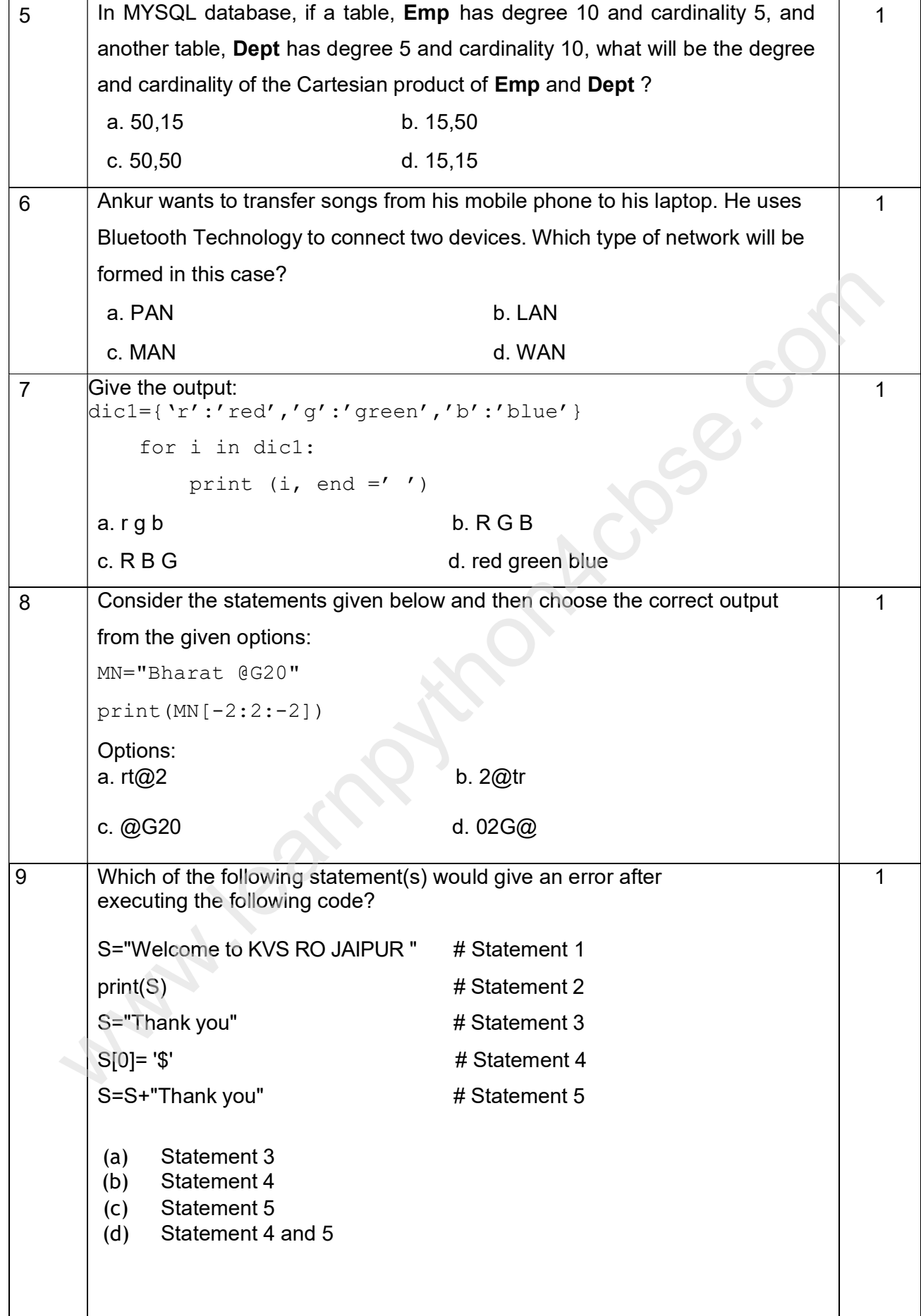

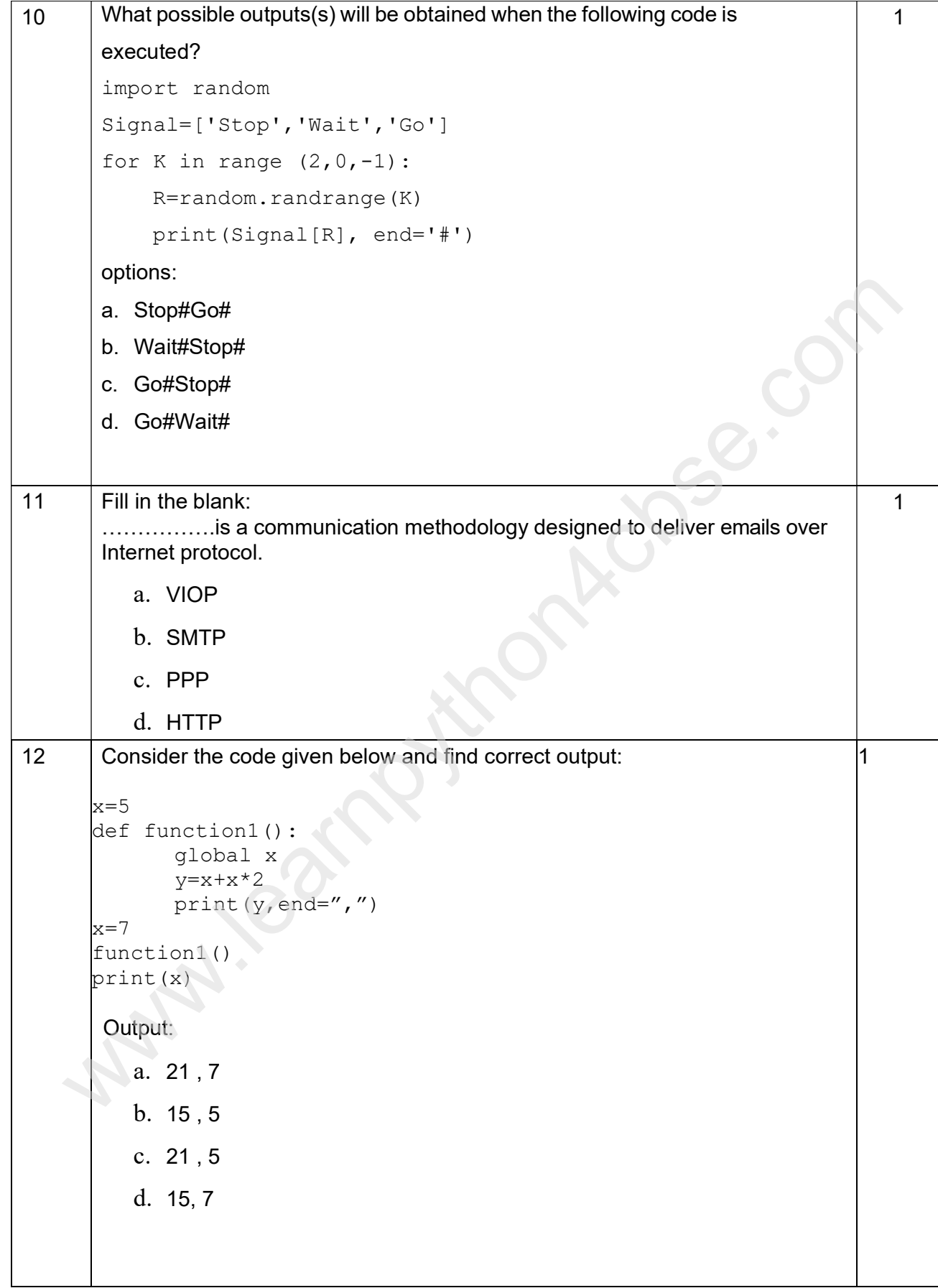

![](_page_3_Picture_129.jpeg)

![](_page_4_Picture_117.jpeg)

![](_page_5_Picture_131.jpeg)

![](_page_6_Picture_195.jpeg)

![](_page_7_Picture_98.jpeg)

![](_page_8_Picture_166.jpeg)

![](_page_9_Picture_158.jpeg)

![](_page_10_Picture_122.jpeg)